## **[Ne vous contentez pas d'être](https://resistancerepublicaine.com/2016/08/06/ne-vous-contentez-pas-detre-derriere-votre-ordinateur-agissez/) [derrière votre ordinateur,](https://resistancerepublicaine.com/2016/08/06/ne-vous-contentez-pas-detre-derriere-votre-ordinateur-agissez/) [agissez !](https://resistancerepublicaine.com/2016/08/06/ne-vous-contentez-pas-detre-derriere-votre-ordinateur-agissez/)**

écrit par Laurent P | 6 août 2016

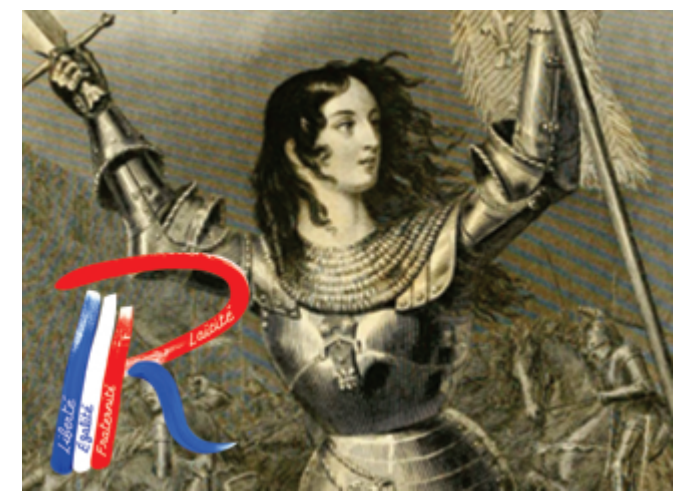

Se contenter de lire la « Lettre ouverte à Bernard Cazeneuve » [http://resistancerepublicaine.com/2016/08/06/lettre-ouverte-a](http://resistancerepublicaine.com/2016/08/06/lettre-ouverte-a-bernard-cazeneuve/)[bernard-cazeneuve/](http://resistancerepublicaine.com/2016/08/06/lettre-ouverte-a-bernard-cazeneuve/)

ou même faire un commentaire flatteur après l'avoir lue NE SUFFIT PAS !

Lire, poster un commentaire, c'est du VIRTUEL, c'est à dire du RIEN.

Pour que la réalité change il lui faut du CONCRET, du réel, du palpable.

Les abrutis jihadistes (pléonasme) CHANGENT la réalité. Avant, il y avait des vivants, après il y a des morts.

Les intellectuels purs lecteurs et commentateurs ne changent RIEN.

Combien de tués par les jihadistes en Europe ? Des centaines.

Combien de ressuscités ensuite par les intellectuels lecteurs/commentateurs ? Pas un seul.

Envoyer cette « Lettre ouverte à Bernard Cazeneuve » par email c'est AUSSI du rien.

Une lettre papier pèse autour de 15 grammes. Combien pèse un email ? ZERO, RIEN, NADA !

Pour AGIR concrètement, pour influencer la réalité, il faut IMPRIMER cette lettre, concrètement, et la poster, concrètement, à l'adresse concrète du ministère de l'intérieur. C'est ce que demande de faire l'auteur, mais sans hélas aller jusqu'au bout de sa démarche c'est à dire au moins donner l'ADRESSE POSTALE où envoyer cette lettre… A savoir : Ministère de l'intérieur M. Bernard Cazeneuve Place Beauvau 75008 PARIS Pour imprimer concrètement, et facilement, cette lettre ouverte, c'est très simple : Cliquer sur l'imprimante verte en bas à gauche de l'article (entre twitter bleu et « + » rouge). [http://resistancerepublicaine.com/wp-content/uploads/2016/07/C](http://resistancerepublicaine.com/wp-content/uploads/2016/07/Capture-d%E2%80%99%C3%A9cran-2016-07-21-%C3%A0-11.23.21.png) [apture-d%E2%80%99%C3%A9cran-2016-07-21-%C3%A0-11.23.21.png](http://resistancerepublicaine.com/wp-content/uploads/2016/07/Capture-d%E2%80%99%C3%A9cran-2016-07-21-%C3%A0-11.23.21.png) Dans la fenêtre d'impression qui s'ouvre, choisir « taille de texte : 130% » Cliquer sur la première phrase de l'article (« Avant le WE, ci-dessous extrait de la lettre que » etc.) pour la SUPPRIMER (en effet cette phrase ne s'adresse PAS à Bernard Cazeneuve mais aux lecteurs de Résistance Républicaine, elle n'a donc rien à faire dans la version imprimée à destination du ministre, et idem si un mode d'emploi pour imprimer la lettre figurait à la fin de l'article.) Cliquer aussi sur « xmt » (le nom de l'auteur) en début de lettre (signature en doublon, inutile car elle figure aussi, en plus gros, à la fin) Ces portions inutiles supprimées, cliquer sur l'icône PDF. Choisir la taille de page « A4 » (« Letter » est le format américain) puis cliquer sur « Téléchargez votre PDF » et enregistrer le PDF sur votre ordinateur. Désormais vous pouvez imprimer l'article dans sa version « véritable lettre », en imprimant la version PDF que vous venez de créer, sur deux pleines pages (donc une seule feuille

imprimée recto-verso ou deux feuilles recto, comme il vous plaira).

Optionnellement, vous pouvez légèrement personnaliser le courrier : barrer l'âge (50 ans) en début de texte et inscrire le vôtre à la main, idem pour la confession (catholique etc.) ainsi que la date et la ville d'envoi (Paris, le 28 juillet).

Il ne vous reste plus qu'à plier la (ou les) feuille(s), mettre dans une enveloppe, fermer l'enveloppe, écrire l'adresse, timbrer et poster.

C'est évidemment un peu plus long et un peu plus cher (un timbre…) que de juste lire l'article en espérant que « LES AUTRES » vont tout faire à votre place. « LES AUTRES » ne feront rien, car ils comptent eux aussi sur « LES AUTRES » or pour eux « LES AUTRES » c'est… VOUS. Il n'y a donc que vous qui puissiez agir !

Voilà, résister VRAIMENT à l'islam, en toute légalité et dans la plus parfaite sécurité (votre envoi ne comporte pas votre identité donc vous ne risquez pas de représailles de la part de cazevide, contrairement à un courriel) ça commence avec votre imprimante et un timbre.